# **Penerapan Metode Numerik 3/8 Simpson pada Perhitungan Volume Pengerukan Pelabuhan Tanjung Laut Provinsi Kalimantan Timur**

# **1MUHAMAD HEAQAL IFRIYANTO, FITRI SUCIATY<sup>2</sup>**

- 1. Institut Teknologi Nasional Bandung
- 2. Institut Teknologi Nasional Bandung
	- Email: Muh.Heaqal@gmail.com

## **ABSTRAK**

Pengerukan merupakan kegiatan penting dalam proyek rekayasa sipil yang melibatkan pengangkutan atau penghilangan material tanah dari suatu daerah. Dalam perencanaan pengerukan, perhitungan volume yang akurat sangatlah penting untuk mengoptimalkan penggunaan sumber daya dan menghindari pemborosan. Dalam penelitian ini perhitungan volume pengerukan dilakukan dengan metode 3/8 Simpson, Rectangular, dan software AutoCAD Civil 3D. metodologi penelitian ini melibatkan studi kasus terhadap perencanaan pengerukan di plebahun Tanjung Laut dengan menggunakan data bathimetri tahun 2016. Sebagai perbandingan, hasil perhitungan dengan metode-metode tersebut, digunakan data volume pengerukan yang diperoleh dari PT Marindo Utama Penata Kawasan. Analisis hasil perhitungan volume pengerukan pada penelitian ini diketahui bahwa metode Rectangular merupakan metode yang paling akurat dibanding metode lainnya, dengan tingkat akurasi sebesar 99,588%.

**Kata kunci**: Alur Pelayaran, Pengerukan, Model Matematika, Analasis Perbandingan

# **1. PENDAHULUAN**

Pelabuhan Tanjung Laut merupakan pelabuhan lama yang masih beroperasi, memiliki luas 4.481 m<sup>2</sup> . Awalnya hanya melayani kapal kecil (500 DWT), tetapi akan ditingkatkan untuk kapal yang lebih besar (1.000 DWT) dengan draft 3,9 m. Berdasarkan pemodelan sedimen tahun 2016 oleh PT Marindo Utama Penata Kawasan, ditemukan pengendapan maksimal 0,03 m per tahun di area pelabuhan. Rencana pengembangan memerlukan pengerukan di kolam labuh dan alur pelayaran hingga kedalaman 4 m dari permukaan laut. Fenomena ini mendorong perencanaan pengerukan di pelabuhan Tanjung Laut untuk menghitung volume pengerukan. Metode perhitungan mencakup model matematika dan software AutoCAD Civil 3D. Analisis perbandingan metode, termasuk integrasi numerik (3/8 Simpson dan Rectangular) dilakukan dalam penelitian ini.

# **2. METODOLOGI**

## **2.1 Lokasi Penelitian**

Penelitian ini berlokasi di Pelabuhan Tanjung Laut Kecamatan Bontang Selatan Kota Bontang Provinsi Kalimantan Timur secara geografis, Kecamatan Bontang Selatan berada pada posisi 0.137° LU dan 117.5° BT. Secara administratif Kecamatan Bontang bagian utara berbatasan dengan Kabupaten Kutai Timur, bagian selatan berbatasan dengan Kabupaten Kutai Karta Negara, bagian barat berbatasan dengan Kabupaten Kutai Timur, dan bagian timur berbatasan dengan Selat Makasar. Dalam penelitian ini digunakan jarak antar segmen sebesar 20 m. pada penelitian 93 ini juga mempertimbangkan kemiringan (*slope*) rencana alur pelayaran yang ditentuakn berdasarkan jenis material tanah dan nilai N SPT dari hasil survey penyelidikan tanah.

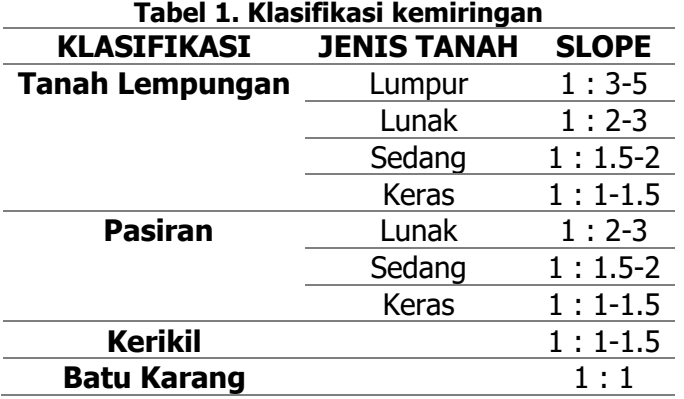

Jenis tanah yang terdapat pada area penelitian adalah lempung dengan konsistensi lunak, maka kemiringan yang digunakan dalam perencanaan pengerukan volume kolam labuh dan alur pelayaran ini adalah 1:3.

## **2.2 Pengumpulan Data**

Data yang digunakan adalah peta bathimetri dan volume pengerukan alur pelayaran kapal tahun 2016. Data yang berasal dari PT Marindo Utama Penata Kawasan ini akan digunakan untuk menganalisis dan menjadi bahan perbandingan.

## **2.3 Perhitungan dengan AutoCAD Civil 3D**

Menghitung luas area dengan AutoCAD melibatkan perintah "Area". Langkahnya termasuk membuka objek yang akan dihitung, memastikan pengaturan unit diatur dengan benar, dan menggunakan perintah "Area" melalui baris perintah. Setelah perintah aktif, software akan meminta pemilihan objek, bisa dengan mengklik atau menentukan jendela pemilihan. Setelah objek terpilih, luasnya ditampilkan di baris perintah, disesuaikan dengan unit yang diatur. Untuk nilai volume, luas dari AutoCAD Civil 3D dikalikan dengan jarak antar segmen 20 m. Ini berlaku untuk semua bagian.

## **2.4 Perhitungan Metode Numerik**

Untuk menghitung luasan area dengan menggunakan metode numerik diawali dengan mempersiapkan gambar rencana dari pengerukan. Tentukan metode numerik yang akan dipakai, hal ini berkaitan dengan syarat-syarat yang harus diterapkan pada perhitungan nanti karena tiap tiap metode integrasi numerik memiliki syaratnya masing-masing. Kemudian, bagi area pengerukan menjadi beberapa segmen/pias yang lebih kecil. Perlu diketahui bahwa jarak antar segmen haruslah memiliki nilai yang sama. Hitung nilai fungsi dengan cara menghitung tinggi tiap-tiap pias yang ada. Setelah semua nilai fungsi diketahui, proses selanjutnya adalah memasukkan semua nilai fungsi ke persamaan metode integrasi numerik yang dipilih, dimana persamaan dari setiap metode itu adalah:

# **Tabel 1. Persamaan setiap metode integrasi numerik Metode Persamaan**

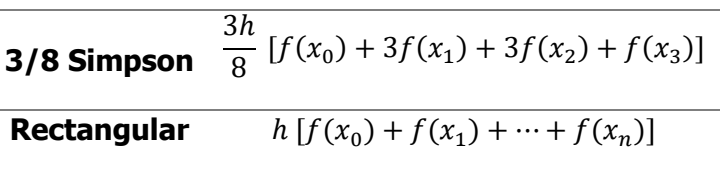

Setelah nilai luasan didapatkan dari hasil perhitungan integrasi numerik kemudian dikali dengan jarak antar segmen untuk mendapatkan nilai volume. Dimana jarak antar segmen pada penelitian ini adalah 20 m. Hal ini dilakukan untuk semua *section* yang ada.

## **2.5 Analisis Perbandingan Metode**

Studi ini membandingkan tiga metode integrasi numerik: 3/8 Simpson, Rectangular, dan AutoCAD Civil 3D. Fokusnya adalah pada evaluasi akurasi masing-masing metode dalam menghitung volume pengerukan. Langkah-langkahnya mencakup analisis potongan melintang alur pelayaran kapal, menentukan jumlah pias yang diperlukan, membandingkan hasil perhitungan numerik dan AutoCAD dengan data PT Marindo Utama Penata Kawasan. Analisis ini berfokus pada akurasi hasil dari setiap metode. Hasil penelitian akan mengidentifikasi metode yang paling akurat dalam menghitung volume pengerukan alur pelayaran kapal.

## **2.6 Uji Sensitifitas Pias**

Uji sensitifitas pada integrasi numerik adalah pengujian yang dilakukan guna mengetahui pengaruh dari parameter yang digunakan dengan tingkat akurasi yang dihasilkan. Dalam pengujian ini akan ditentukan satu kurva polinom sebagai contoh perhitungan setiap metode integrasi numerik yang akan diuji sensitifitas piasnya. Langkah berikutnya adalah menentukan jumlah pias yang berbeda-beda untuk digunakan dalam proses integrasi numerik. Jumlah pias yang digunakan dimulai dari jumlah pias yang relatif kecil hingga pias dengan jumlah yang relatif besar, ini dimaksudkan untuk melihat bagaimana hasil perhitungan secara numerik berubah seiring dengan perubahan jumlah pias. Saat semua persiapan perhitungan telah selesai, maka kurva polinom akan dihitung dengan tiap-tiap metode yang ada dengan jumlah pias yang berbedabeda. Untuk mengetahui tingkat akurasi dari tiap-tiap pias, nilai luasan yang dihasilkan akan dibandingkan dengan data hasil perhitungan dari PT Marindo Utama Penata Kawasan.

# **3. HASIL DAN PEMBAHASAN**

# **3.1. Pengolahan Data dengan Software AutoCAD Civil 3D**

Pengolahan data cross section alur pelayaran kapal dilakukan dengan bantuan Software AutoCAD. Proses pehitungan luasan ini menggunakan fitur Area yang disediakan oleh Software AutoCAD. **Tabel 2. Hasil perhitungan dengan menggunakan software AutoCAD Civil 3D**

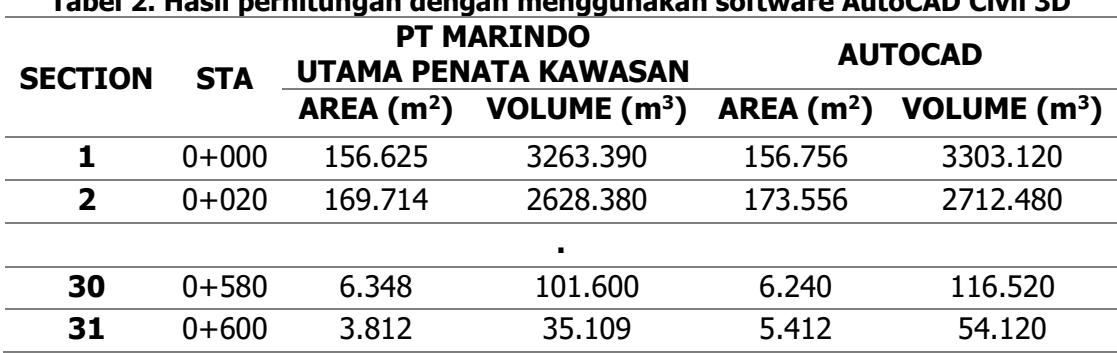

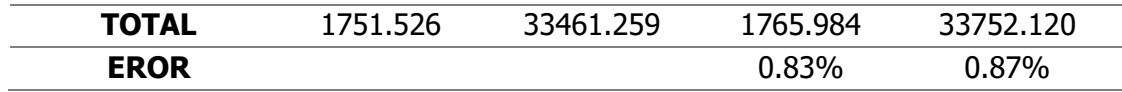

Terjadinya perbedaan besaran luasan antara hasil perhitungan oleh PT Marindo Utama Penata Kawasan dengan hasil perhitungan dengan menggunakan software AutoCAD. Total volume yang dihasilkan dalam penggunaan software AutoCAD lebih besar dibanding hasil perhitungan PT Marindo Utama Penata Kawasan dengan nilai eror antara kedua hasil tersebut adalah 0,87%.

#### **3.2 Pengolahan Data Dengan Persamaan 3/8 Simpson**

Pada metode 3/8 Simpson ini digunakan jumlah pias dengan  $n = 31$  dan menghasilkan ruang antar pias sebanyak 30 ruang.

|                |            | гарсгэ. наэн регикандан асндан тюндданакан регэантаан э70 эннэрон<br><b>PT MARINDO</b><br><b>UTAMA PENATA KAWASAN</b> |                | 3/8 SIMPSON |                |
|----------------|------------|----------------------------------------------------------------------------------------------------|----------------|-------------|----------------|
| <b>SECTION</b> | <b>STA</b> |                                                                                                    |                |             |                |
|                |            | AREA $(m2)$                                                                                                    | VOLUME $(m^3)$ | AREA $(m2)$ | VOLUME $(m^3)$ |
|                | $0+000$    | 156.625                                                                                                    | 3263.390       | 150.355     | 2964.939       |
| $\overline{2}$ | $0 + 020$  | 169.714                                                                                                    | 2628.380       | 146.139     | 2043.361       |
|                |            |                                                                                                    | ٠              |             |                |
| 30             | $0 + 580$  | 6.348                                                                                                    | 101.600        | 6.730       | 146.567        |
| 31             | $0+600$    | 3.812                                                                                                    | 35.109         | 7.927       | 79.270         |
| <b>TOTAL</b>   |            | 1751.526                                                                                                    | 33461.259      | 1466.973    | 27835.907      |
| <b>EROR</b>    |            |                                                                                                    |                | 16.25%      | 16.81%         |

**Tabel 3. Hasil perhitungan dengan menggunakan persamaan 3/8 Simspon**

Terjadinya perbedaan besaran volume yang cukup signifikan antara hasil perhitungan oleh PT Marindo Utama Penata Kawasan dengan hasil perhitungan dengan menggunakan persamaan 3/8 Simpson. Total volume yang dihasilkan dalam penggunaan persamaan 3/8 Simpson lebih kecil dibanding hasil perhitungan PT. Marindo Utama Penata Kawasan dengan nilai eror antara kedua hasil tersebut adalah 16,81%. Nilai eror ini diperoleh dari selisih antara volume hasil perhitungan PT Marindo Utama Penata Kawasan dan volume hasil perhitungan dengan menggunakan metode 3/8 Simpson.

## **3.3 Pengolahan Data Dengan Persamaan Rectangular**

Pada perhitungan volume pengerukan dengan metode Rectangular ini digunakan jumlah pias n = 31.

**Tabel 4. Hasil perhitungan dengan menggunakan persamaan Rectangular**

| <b>SECTION</b> | <b>STA</b> | <b>PT MARINDO</b><br><b>UTAMA PENATA KAWASAN</b> |                | <b>RECTANGULAR</b> |                |
|----------------|------------|--------------------------------------------------|----------------|--------------------|----------------|
|                |            | AREA $(m2)$                                      | VOLUME $(m^3)$ | AREA $(m2)$        | VOLUME $(m^3)$ |
| 1              | $0+000$    | 156.625                                          | 3263.390       | 156.760            | 3270.702       |
| $\overline{2}$ | $0 + 020$  | 169.714                                          | 2628.380       | 170.310            | 2635.823       |
|                |            |                                                  | ٠              |                    |                |
| 30             | $0 + 580$  | 6.348                                            | 101.600        | 5.982              | 130.986        |
| 31             | $0 + 600$  | 3.812                                            | 35.109         | 7.117              | 71.166         |
| TOTAL          |            | 1751.526                                         | 33461.259      | 1744.705           | 33326.497      |

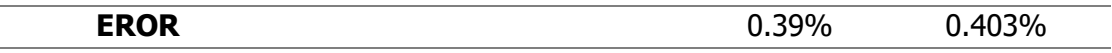

Terjadinya perbedaan besaran volume antara hasil perhitungan oleh PT Marindo Utama Penata Kawasan dengan hasil perhitungan dengan menggunakan persamaan Rectangular. Total volume yang dihasilkan dalam penggunaan persamaan Rectangular lebih kecil dibanding hasil perhitungan PT. Marindo Utama Penata Kawasan dengan nilai eror antara kedua hasil tersebut adalah 0,40%.

#### **3.4 Uji Sensiiftas Pias**

Uji sensitifitas pias adalah pengujian yang dilakukan guna mengetahui pengaruh dari parameter yang digunakan dengan tingkat akurasi yang dihasilkan. Dari uji sensifitas yang dilakukan menghasilkan nilai sebagai berikut:

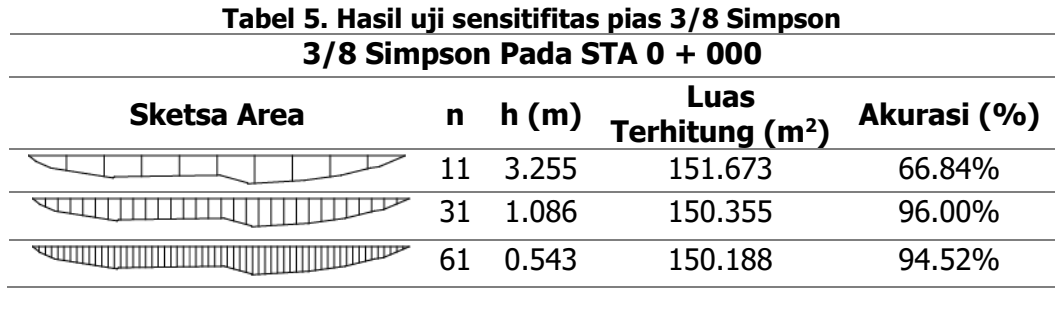

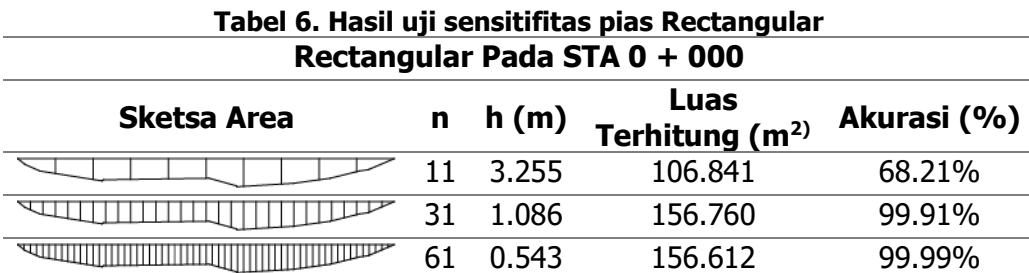

Merujuk dari pengujian yang dilakukan di atas dapat ditarik kesimpulan bahwa jumlah pias menjadi alat penentu akurasi perhitungan. Penggunaan jumlah pias yang besar lebih baik ketimbang pias berjumlah kecil pada ke akuratan perhitungan volume pengerukan alur pelayaran kapal, walaupun terjadi anomali pada metode 3/8 simpson yang mengalami penerunan tingkat akurasi. Terlihat juga pada hasil uji yang telah dilakukan, bahwa metode Rectangular menjadi metode dengan tingkatan akurasi yang baik. Nilai akurasi dari metode Rectangular dan Trapesium pada keadaan pias berjumlah 61 menunjukkan hasil yang hampir sempurna yaitu sebesar 99,99%

## **3.5 Analisis Perbandingan Metode**

Metode 3/8 Simpson menghasilkan eror signifikan 16.812%, mempengaruhi akurasi perhitungan. Analisis tugas akhir mengidentifikasi kompleksitas fungsi dan jumlah pias sebagai penyebab eror, menyarankan revisi penggunaan metode ini untuk akurasi yang lebih tinggi. Analisis eror menunjukkan Metode Integrasi 3/8 Simpson memiliki eror terbesar dibanding metode Rectangular, dan AutoCAD Civil 3D. Meskipun ditingkatkan dengan lebih banyak titik data dan pendekatan rectangular yang lebih dekat pada kurva asli, Metode 3/8 Simpson tidak selalu menghasilkan eror yang lebih kecil. Metode Rectangular, dan AutoCAD Civil 3D menunjukkan eror lebih rendah dalam konteks penelitian ini

Metode integrasi Rectangular dalam penelitian ini terbukti lebih akurat dalam memperkirakan volume pengerukan dibandingkan metode lainnya. Metode ini memiliki eror yang sangat kecil, hanya 0.403%, menunjukkan tingkat ketepatan tinggi dalam perhitungan. Keakuratan metode Rectangular berasal dari pendekatan yang lebih akurat dengan jumlah pias yang rendah. Karena hasil yang memuaskan ini, metode Rectangular sangat direkomendasikan untuk perhitungan lebih lanjut dalam penelitian ini. Penelitian menunjukkan bahwa Metode Integrasi Rectangular, dan software AutoCAD, lebih baik dalam akurasi dibandingkan Metode Integrasi 3/8 Simpson untuk beberapa fungsi integral. Namun, perlu diingat bahwa setiap metode integrasi memiliki kelebihan dan kelemahan, dan pemilihan metode tergantung pada sifat fungsi yang diintegralkan dan tingkat akurasi yang diinginkan.

## **4. KESIMPULAN**

Pada perhitungan volume pengerukan di pelabuhan tanjung laut provinsi Kalimantan timur, dapat diambil kesimpulan bahwa metode rectangular telah menunjukkan keakuratan yang tinggi dengan tingkat akurasi sebesar 99.588%. Metode ini memberikan hasil yang sangat mendekati nilai sebenarnya dari volume pengerukan yang diinginkan. Sedangkan metode 3/8 Simpson ternyata menjadi metode paling tidak akurat dalam menghitung volume pengerukan. Tingkat akurasi metode ini hanya mencapai 83.181%, yang menunjukkan bahwa hasil perhitungannya cenderung lebih jauh dari nilai sebenarnya. Dapat disimpulkan juga bahwa jumlah pias (atau juga dikenal sebagai subinterval) memiliki pengaruh yang signifikan terhadap tingkat akurasi perhitungan dalam metode integrasi numerik.

# **UCAPAN TERIMA KASIH**

Penulis mengucapkan terima kasih kepada Allah SWT yang telah memberikan rezeki, Kesehatan jasmani dan Rohani sehingga penelitian ini dapat disusun dengan baik. Penulis juga berterima kasih kepada Ibu Dr. Ir. Yati Muliati, M.T. dan 4. Ibu Yessi Nirwana, S.T., M.T. yang telah memberikan waktu, kritik, dan saran yang membangun. Terima kasih juga penulis ucapkan kepada PT Marindo Utama Penata Kawasan atas bantuan mereka dalam menyelesaikan penelitian ini.

# **DAFTAR PUSTAKA**

- [1] Barras, Bryan dan Captain D.R. Derrett. 1999. Ship Stability for Masters and Mates 5th Edition. Oxford. Elsevier Ltd.
- [2] Bray, Nick, dan Marsha Cohen. 2010. Dredging for Development 6th Edition. Netherland. International Association of Dredging Companies (IADC).
- [3] Bray, R.N. 1979. Dredging : A Handbook for Engineers. Bedford Square, London. Edward Arnold Ltd.
- [4] Chapra, S. C., & Canale, R. P. 1991. Metode Numerik Untuk Teknik Dengan Penerapan Pada Komputer Pribadi. Jakarta: UI-Press.
- [5] Dirjen Perhubungan Laut Departemen Perhubungan. 2006. Pedoman Teknis Kegiatan Pengerukan dan Reklamasi. Jakarta.
- [6] Hendartadi, Lilik. 1994. Optimasi Pengerukan Alur Pelayaran Dermaga Kalimas, Surabaya. Surabaya. Institut Teknologi Sepuluh Nopember.
- [7] PT Marindo Utama Penata Kawasan. 2016. SID Pengerukan Alur Pelayaran/Kolam Pelabuhan Tanjung Laut Provinsi Kalimantan Timur T.A.2016